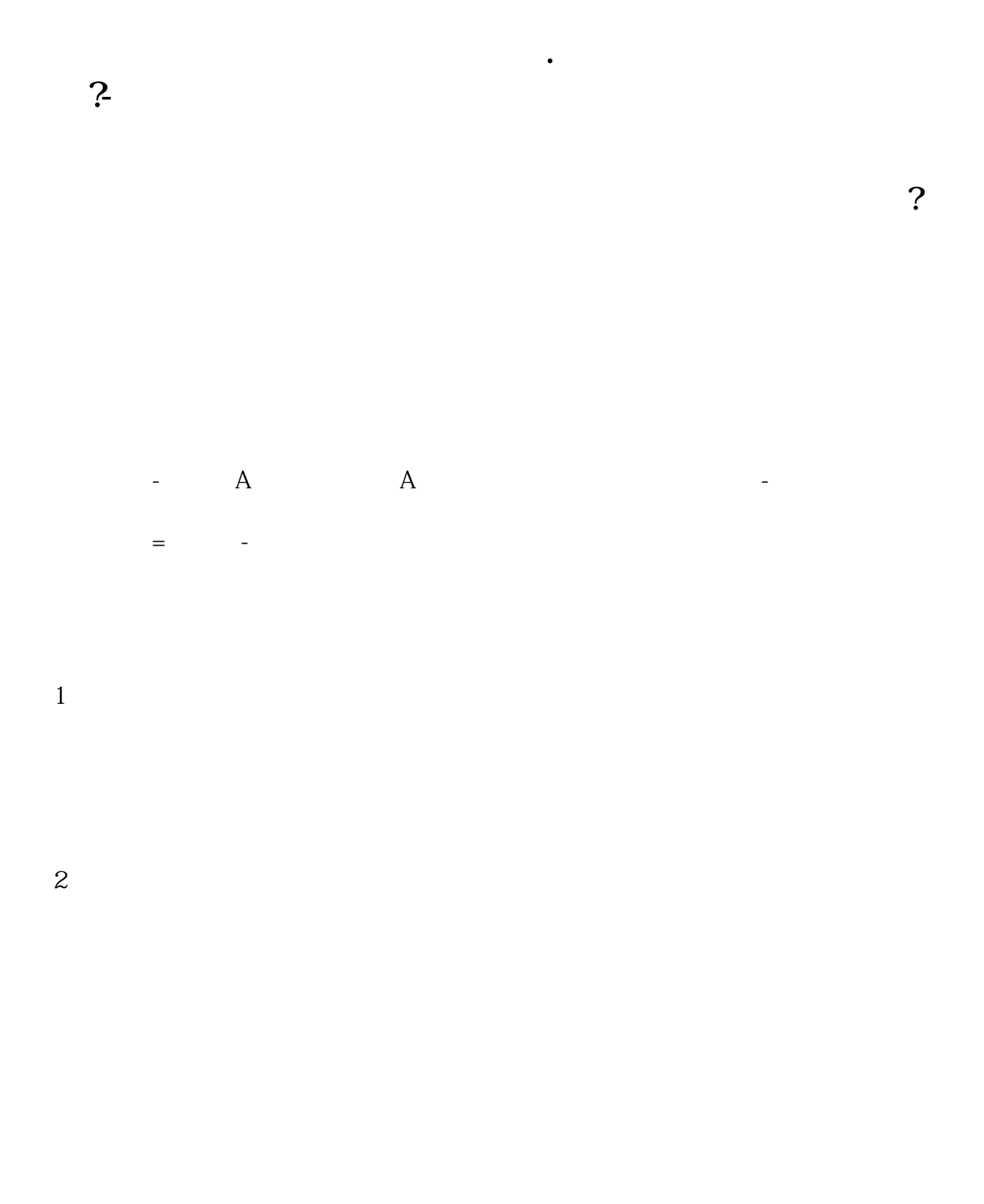

 $3$ 

 $ST$ 

 $4<sub>1</sub>$ 

## **四、申万宏源中怎么查询限售A股份额**

 $\frac{u}{\sqrt{2}}$ 

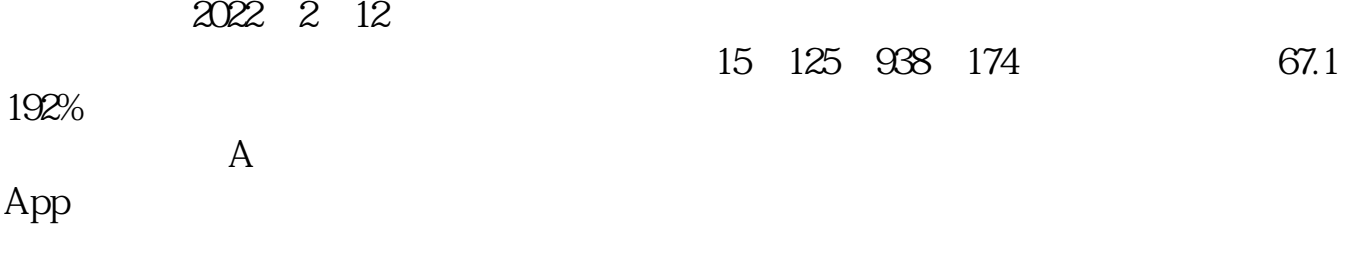

**五、怎么样查一只股票的股本?**

长**、民**权的股东?

## $F10$

 $1$ 

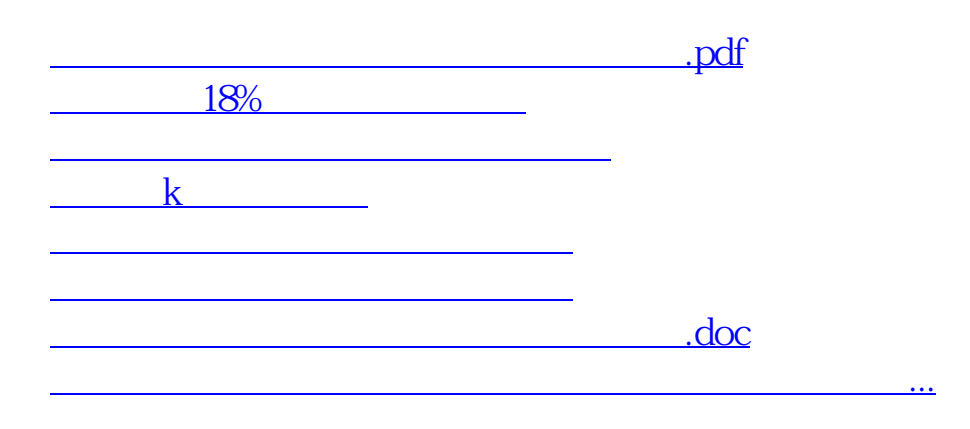

<https://www.gupiaozhishiba.com/article/33121695.html>